# **LATEX:** Making Math Accessible for the Blind or Visually Impaired

#### Anthony Janolino

Simon Fraser University

anthony janolino@sfu.ca

October 24, 2013

<span id="page-0-0"></span> $\leftarrow$ 

### People looking at a computer screen together

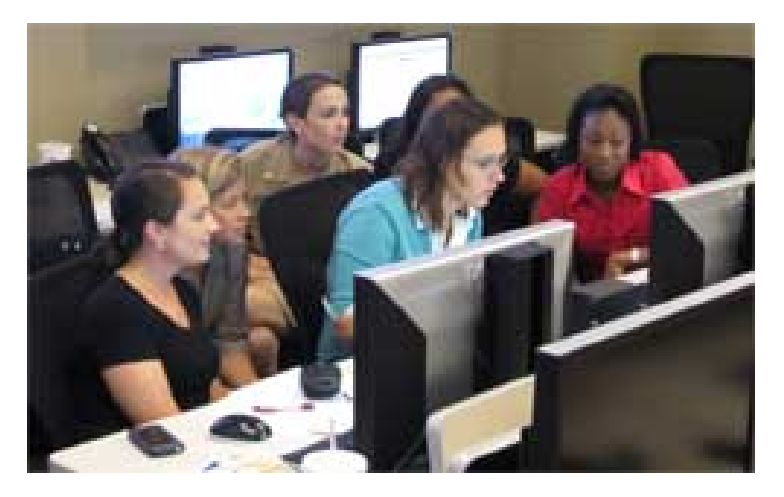

Figure: http://www.cdc.gov/ncird/div/DBD/newsletters/2011/fall/communications.html

## **LATEX** code view of formal business letter

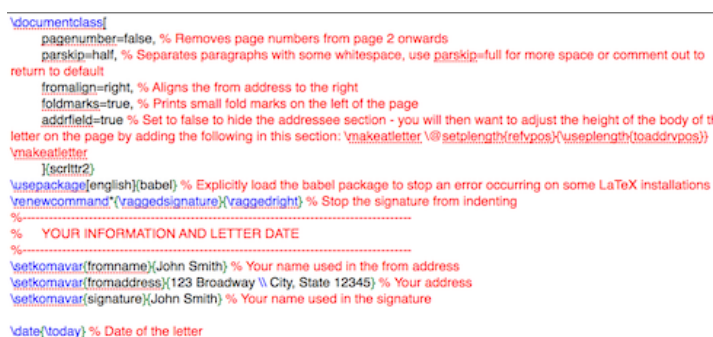

\begin(document)

Voegin{letter}{Director \\ Corporation \\ 123 Pleasant Lane \\ City, State 12345} % Addressee name and address \opening(Dear Sir or Madam.)

Lorem insum dolor sit amet, consectetur adipiscing elit. Nullam aliquet tellus vel iusto porta et semper libero rutrum. Duis vestibulum sagittis aliquam. Lorem ipsum dolor sit amet, consectetur adipiscing elit. Phasellus ac velit eu dolor lobortis fringilla. Quisque imperdiet porta ante in pretium. Maecenas facilisis varius metus et blandit. Proin rhoncus arcu non ante elementum non vehicula sem varius. Morbi feugiat, elit eget tristique posuere, urna eros vestibulum nibh, at tempus neque justo nec enim.

\closing(Sincerely.)

'setkomayar'(enciseparator)(Attached) % Change the default "enci:" to "Attached:" \encl{Copyright permission form} % Attached documents

э

 $\Omega$ 

the body of the

### Compiled view of the letter in PDF format

John Smith 123 Broadway City, State 12345

John Smith, 123 Broadway, City, State 12345

Director Corporation 123 Pleasant Lane City, State 12345

October 12, 2013

Dear Sir or Madam.

Lorem ipsum dolor sit amet, consectetur adipiscing elit. Nullam aliquet tellus vel justo porta et semper libero rutrum. Duis vestibulum sagittis aliquam. Lorem ipsum dolor sit amet, consectetur adipiscing elit. Phasellus ac velit eu dolor lobortis fringilla. Quisque imperdiet porta ante in pretium. Maecenas facilisis varius metus et blandit. Proin rhoncus arcu non ante elementum non vehicula sem varius. Morbi feugiat, elit eget tristique posuere, urna eros vestibulum nibh, at tempus neque justo nec enim.

Sincerely,

# LATEX code view of reference page of a MLA formatted essay using MLA package

```
\begin{workscited}
\bibent
Austen, Jane. \textit{Pride \& Prejudice}.
New York: Grosset \& Dunlap, 1931.
\bibent
```

```
Dickinson, Emily. \textit{The Complete Poems}.
Boston: Little, Brown, 1924.
```
\end{workscited}

#### **Works Cited**

Austen, Jane. Pride & Prejudice. New York: Grosset & Dunlap, 1931. Dickinson, Emily. The Complete Poems. Boston: Little, Brown, 1924.

#### Figure: Compiled output of works cited using MLA package

4 0 8

 $\rightarrow$ 

# $\angle$ ET<sub>F</sub>X coded view of an exercise from a statistics assignment

\section\*{Exercise 3.41, pg. 92}

Heights of women. The heights of women aged 20 to 29 follow approximately the N(64.3, 2.7) distribution. Men the same age have heights distributed as N(69.9, 3.1). What percent of young women are taller than the mean height of voung men?\\

W

My Answer:\\

We will first find the proportion of women who are who are 69.9 inches and shorter.

 $$s z = \frac{x - \text{mu}}{\text{sigma}}$ 

\$\$2.0740 \approx \frac{69.9 - 64.3}{2.7}\$\$

\$0.9808 \%\$ of women are shorter than 69.9 inches which means \$2 \%\$ of women are taller than 69.9 inches.

Gradual Gradua

**∢ ロ ▶ - ィ <sub>ロ</sub> ▶** - ィ

#### Exercise  $3.41$ , pg. 92

Heights of women. The heights of women aged 20 to 29 follow approximately the  $N(64.3,$ 2.7) distribution. Men the same age have heights distributed as  $N(69.9, 3.1)$ . What percent of young women are taller than the mean height of young men?

My Answer:

We will first find the proportion of women who are who are 69.9 inches and shorter.

$$
z = \frac{x - \mu}{\Sigma}
$$

$$
2.0740 \approx \frac{69.9 - 64.3}{2.7}
$$

 $0.9808\%$  of women are shorter than 69.9 inches which means 2% of women are taller than 69.9 inches.

K ロ ▶ K 何 ▶ K 국 ▶ K 국

LATEX coded view of title page which includes name of student, title of project, class (BPK 140 - D100), date, student number

\documentclass[12pt]{article} \usepackage{amsmath}

```
\title{Assignment 1 \\ BPK 140 - D100}
\author{Smart Student (0123456789)}
\date{\today}
```
\begin{document} \maketitle \newpage \section\*{Question 1}

```
The answer is...
```
## An expression with fractions within fractions, exponents, multiple variables and factors

#### $\frac{\frac{\frac{3}{5}}{2xy^{\frac{-1}{2}}(z - w^{2})}{y}$

$$
\frac{\frac{3}{5}}{2}xy^{\frac{-1}{2}}(z-w^2) \frac{y}{}
$$

Anthony Janolino (SFU) [Making Math Accessible](#page-0-0) Cotober 24, 2013 10 / 28

#### $x = \frac{-b \pm \sqrt{b^{2}-4ac}}{2a}$

$$
x = \frac{-b \pm \sqrt{b^2 - 4ac}}{2a}
$$

4 D F

 $\leftarrow$   $\leftarrow$   $\leftarrow$ 

 $\sim$  $\rightarrow$ ÷ 活

#### $f(x) = \frac{4}{7}x+2$

$$
f(x) = \frac{4}{7}x + 2
$$

**D** Anthony Janolino (SFU) [Making Math Accessible](#page-0-0) Coctober 24, 2013 12 / 28

造

 $\rightarrow$   $\rightarrow$   $\equiv$ 

Ξ.

**K ロ ト K 伊 ト K** 

$$
$3^{2} \times 3^{6} = 3^{2} \times 3 = 3^{5} \times 5
$$

$$
3^2 \times 3^6 = 3^{2+3} = 3^5
$$

メロメ メ都 メメ きょくきょ

重

# LaTeX code view slide from of a math talk, using the Beamer package

\begin{frame} \frametitle{Compiled view of the previous slide} \begin{theorem} In a right triangle, the square of the hypotenuse equals the sum of the squares of the two other sides. \end{theorem} \end{frame}.

 $QQQ$ 

#### Theorem

In a right triangle, the square of the hypotenuse equals the sum of the squares of the two other sides.

4 **D** F

$$
\frac{1}{2} * \frac{2}{3} = \frac{1 * 2}{2 * 3} = \frac{2}{6} = \frac{1}{3}
$$

$$
\frac{1}{2} * \frac{2}{3} = \frac{1*2}{2*3} = \frac{2}{6} = \frac{1}{3}
$$

× ≃ 活

**K ロ ▶ K 何 ▶** 

$$
(x^{(3)})^{(2)} = x^{(2*3)} = x^{(6)}
$$

$$
(x^3)^2 = x^{2*3} = x^6
$$

活

Þ

 $\sim$  $\mathcal{A}$ 

**K ロ ▶ K 何 ▶** 

### Example: Completing the square

$$
2 + bx + c = 0
$$
\n
$$
2 + \frac{bx}{a} + \frac{c}{a} = 0
$$
\n
$$
x^{2} + \frac{bx}{a} + \frac{c}{a} + \frac{c}{a} + \frac{c}{a} + \frac{b}{2a}^2 = (\frac{b}{2a})^{2}
$$
\n
$$
x + \frac{b}{2a})^{2} = -\frac{c}{a} + (\frac{b}{2a})^{2}
$$

$$
ax^{2} + bx + c = 0
$$
  

$$
x^{2} + \frac{bx}{a} + \frac{c}{a} = 0
$$
  

$$
x^{2} + \frac{bx}{a} + \frac{c}{a} + (\frac{b}{2a})^{2} = (\frac{b}{2a})^{2}
$$
  

$$
(x + \frac{b}{2a})^{2} = -\frac{c}{a} + (\frac{b}{2a})^{2}
$$

 $\rightarrow$  $\rightarrow$ 

**4 ロト 4 何 ト 4** 

重

$$
$(x+2)(x+3) = x^{2} + 3x + 2x + 6 = x^{2} + 5x + 6
$$

$$
(x+2)(x+3) = x^{2} + 3x + 2x + 6 = x^{2} + 5x + 6
$$

4 0 8

→←何→

Þ

×  $\mathcal{A}$  重

## Advantages of chosen software tools: EdSharp & MiKTeX

- MiKTeX is the engine that enables EdSharp to understand LaTeX and compile documents from LaTeX into visual appealing formats such as PDF where the code is not seen, but their visual results are
- EdSharp (a text-editor, not a word processor) was chosen due to having the ability for the blind user to independently access and manipulate the input window and read the produced work.
- EdSharp also has JAWS scripts which enable the JAWS user to either hear and navigate through the document line by line, character by character or between the individual elements within an equation and to hear math in either regular math notation (the way normal people read math equations during verbal conversation) or as basic LaTeX code.
- With these tools, we avoid the problem of having to memorize entire lines of equations that is mandatory for working with math in other software.

- JAWS scripts have little glitches with more advanced math
- When compiling LaTeX into visual output (e.g., PDF files), one will sometimes need feedback from sighted individuals to confirm that the visual output does not need minor formatting changes.

\$\log\_{10} 100\$

 $log_{10} 100$ 

4 0 8

4 f →

 $\sim$  $\prec$ э 画

 $x^{\sim}$ -5\$  $x^{-[-5]}$ \$  $$2^{\sim}-1/2$$  $x^{-(-\frac{1}{2}\$ 

$$
x^{-5}
$$
  

$$
x^{-5}
$$
  

$$
2^{-1/2}
$$
  

$$
z^{-\frac{1}{2}}
$$

 $\sim$ - 4 B K

(□ ) ( n ) (

画

### Example: Multiple ways of indicating multiplication

 $\$a * b$  \$  $$ a \cdot b$$ \$ a \times b \$

> a ∗ b  $a \cdot b$  $a \times b$

4 0 8

 $\rightarrow$ 

э

```
Fractions: \frac{numerator}{denominator}
Union: \cup
Intersection: \cap
Infinity: \infty
```

```
numerator
denominator
     ∪
     ∩
    ∞
```
4 **D** F

# $\{\ -\infty, -1 \} \cup (1, \infty) \$

$$
(-\infty,-1)\cup(1,\infty)
$$

4 0 8

n ⊳

画

#### $$1 < x \leq 6$

#### $1 < x \leq 6$

活

 $\triangleright$   $\rightarrow$   $\equiv$ 

∍

**4 ロト 4 何 ト 4** 

### The End - Thank you Anthony Janolino (anthony janolino@sfu.ca)

### <span id="page-27-0"></span>Special Thanks to:

- Tyler Spivey (spivey@pcdesk.net): Wrote the readme and compiled latex access for 64-bit windows.
- Matthew Menzies (*mmenzies@sfu.ca*): accessibility officer at Simon Fraser Centre for Students with Disabilities
- Marcus Emmanuel Barnes (AceYourMathClass.com): mathematics coaching and LATEX assistance
- **•** people who helped out along the way Brian Kootte, BSc physics, Aedan Staddon